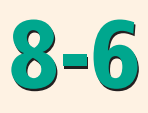

# **1. Plan**

#### **Objectives**

- **1** To describe vectors
- **2** To solve problems that involve vector addition

#### **Examples**

- **1** Describing a Vector
- **2** Describing a Vector Direction
- **3** Real-World Connection
- **4** Adding Vectors
- **5** Real-World Connection

# **Math Background**

Scientific descriptions need to be precise and concise. Because vectors describe quantities with both magnitude and direction, they are especially useful in science. For example, the study of physics employs vectors extensively to describe force and velocity.

**More Math Background:** p. 414D

### **Lesson Planning and Resources**

See p. 414E for a list of the resources that support this lesson.

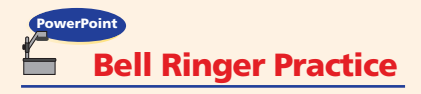

**Check Skills You'll Need** For intervention, direct students to: **Using the Pythagorean Theorem** Lesson 8-1: Example 2 Extra Skills, Word Problems, Proof Practice, Ch. 8

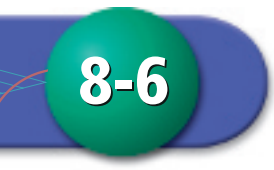

# **Vectors**

#### **What You'll Learn**

- To describe vectors
- To solve problems that involve vector addition

#### **. . . And Why**

To use vectors to describe the distance and direction of an airplane flight, as in Example 3

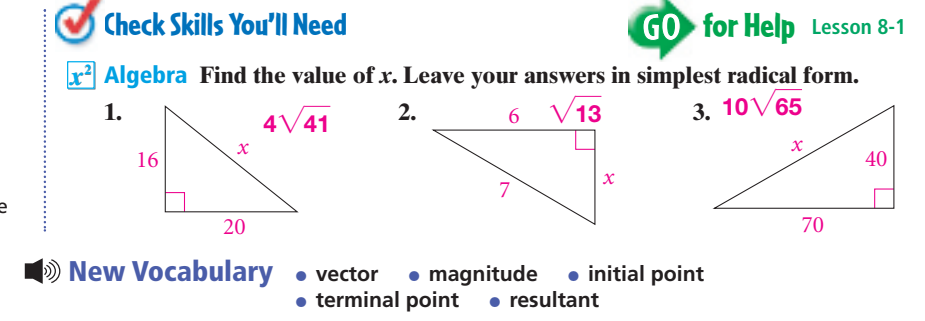

# **11 Describing Vectors**

A **vector** is any quantity with magnitude (size) and direction. There are many models for a vector.

You can use an arrow for a vector as shown by the You can use an arrow for a vector as shown by the velocity vector  $\overrightarrow{KW}$  in the photo. The **magnitude** corresponds to the distance from **initial point** K to the **terminal point** W. The direction corresponds to the direction in which the arrow points.

You can also use an ordered pair  $\langle x, y \rangle$  in the coordinate plane for a vector. The magnitude and direction of the vector correspond to the distance and direction of  $\langle x, y \rangle$  from the origin.

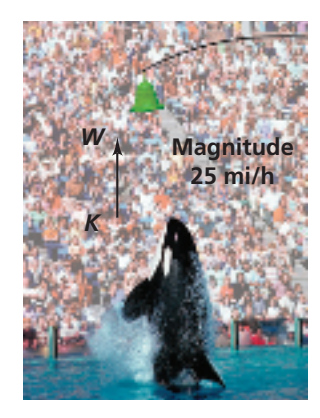

# **Describing a Vector Coordinate Geometry** Describing a Vector Coordinate Geometry Describe  $\overrightarrow{OL}$  as

an ordered pair. Give the coordinates to the nearest tenth.

Use the sine and cosine ratios to find the values of *x* and *y*.

 $x = 65(\cos 50^\circ)$   $y = 65(\sin 50^\circ)$  **Solve for the variable.**  $\frac{x}{55}$   $\sin 50^\circ = \frac{y}{65}$  $\cos 50^{\circ} = \frac{x}{65}$ 

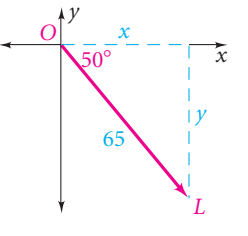

Use sine and cosine.  $\approx$  41.78119463  $\approx$  49.7928888 Use a calculator.

• *L* is in the fourth quadrant so the *y*-coordinate is negative.  $\overrightarrow{OL} \approx \langle 41.8, -49.8 \rangle$ .

**452 Chapter 8** Right Triangles and Trigonometry

## **Differentiated Instruction Solutions for All Learners**

## **Special Needs**

In Example 1, help students understand that the *x*-coordinate in  $\langle 41.8, -49.8 \rangle$  is *positive* and the *y*-coordinate is *negative* because the direction from the origin to point *L* is *right* and *down*.

#### **Below Level L1 L2**

Have students use centimeter graph paper to confirm the distance in Example 3 and use rulers and protractors to compare methods of describing the vector.

**learning style: verbal learning style: tactile** 

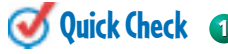

**Quick Check 1** Describe the vector at the right as an ordered pair. Give the coordinates to the nearest tenth. -–**21.6, 46.2**

and west to describe the direction of a vector.

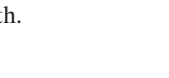

*O*

51

*y*

 $\frac{65^{\circ}}{0}$   $\frac{x}{x}$ 

In many applications of vectors, you use the compass directions north, south, east,

# **2. Teach**

## **Guided Instruction**

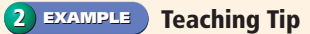

In finding *35° east of north,* students should focus first on *due north* and then move 35° *east.* Encourage students to use a compass diagram when finding vector directions.

# **Additional Examples PowerPoint**

**1** Describe  $\overrightarrow{OM}$  as an ordered pair. Give coordinates to the nearest tenth.

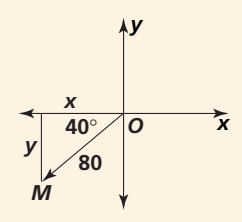

-–**61.3,** –**51.4**

2 Use compass directions to describe the direction of the vector.

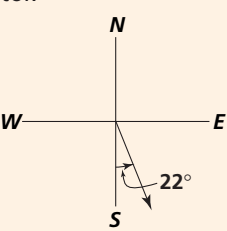

**22° east of south**

**3** A boat sailed 12 mi east and 9 mi south. The trip can be described by the vector  $\langle 12, -9 \rangle$ . Use distance and direction to describe this vector a second way. **The boat sailed 15 mi at about 37° south of east.**

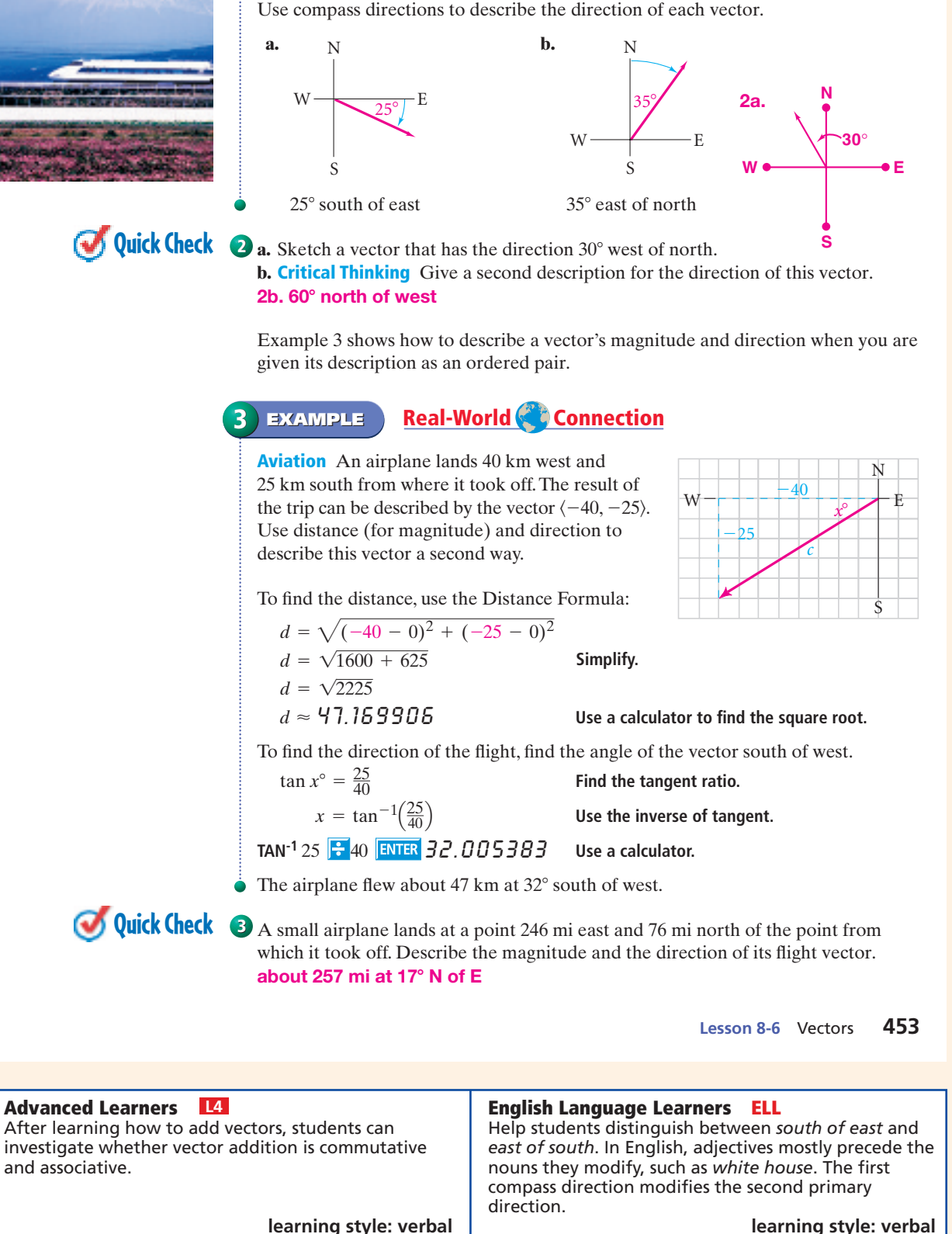

**Real-World Connection**

A velocity vector for a "bullet train" can have magnitude 275 km/h paired with any direction point on a compass.

and associative.

**Describing a Vector Direction 2 EXAMPLE**

# **Guided Instruction**

#### **Technology Tip**

Have students check to see whether their calculators perform vector addition.

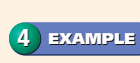

**Connection to Physics**

Point out that vectors are used extensively in physics to find the resultant of several velocities, accelerations, or forces.

#### **Alternative Method 5 EXAMPLE**

Point out that this example uses the Pythagorean Theorem, whereas Example 3 used the Distance Formula. Have students compare the two approaches.

# **Additional Examples PowerPoint**

Vectors  $v$   $\langle 4, 3 \rangle$  and  $w$   $\langle 4, -3 \rangle$ are shown below. Write s, their sum, as an ordered pair. **4** Vectors  $\vec{v}$   $\langle 4, 3 \rangle$  and  $\vec{w}$ <br>re shown below. Write  $\vec{s}$ 

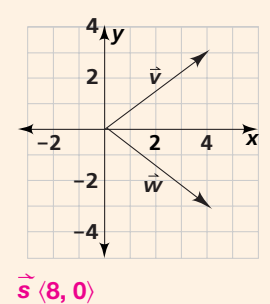

**5** An airplane's speed is 250 mi/h in still air. The wind is blowing due east at 20 mi/h. If the airplane heads due north, what is its resultant speed and direction? Round answers to the nearest unit. **251 mi/h, 5° east of north**

#### **Resources**

- Daily Notetaking Guide 8-6 **L3**
- Daily Notetaking Guide 8-6— Adapted Instruction **L1**

## **Closure**

Sketch a vector with magnitude 50 and direction 30° west of north. Describe it as an ordered pair with coordinates rounded to the nearest tenth. –**25, 43.3**-**; check that vectors are drawn from (0, 0) to (**–**25, 43.3).**

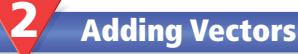

You can also use a single lowercase letter, such as  $\vec{u}$ , to name a vector.

This map shows vectors representing a flight from Houston to Memphis with a stopover in New Orleans. The vector from Houston to Memphis is called the sum, or **resultant,** of the other two vectors. You write this as  $\vec{w} = \vec{u} + \vec{v}$ .

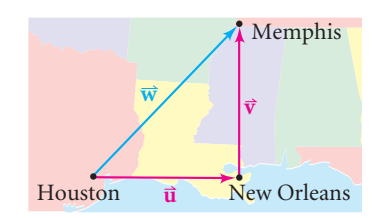

You can add vectors by adding their coordinates. You can also show the sum geometrically.

#### **Property Adding Vectors** For  $\vec{a} = \langle x_1, y_1 \rangle$  and  $\vec{c} = \langle x_2, y_2 \rangle$ ,  $\vec{a} + \vec{c} = \langle x_1 + x_2, y_1 + y_2 \rangle$ . W

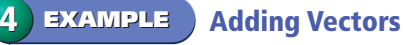

Vectors k4, 3l and k-1, 2l are shown in the diagram. **c** W **<sup>a</sup>** <sup>W</sup> *<sup>y</sup>* Write the sum of the two vectors as an ordered pair. W

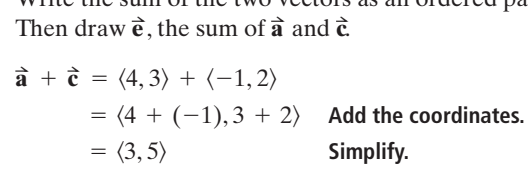

 $\langle 3, 5 \rangle$  is the resultant.

Draw  $\vec{a}$  with its initial point at the origin. Then  $\vec{a}$ draw  $\hat{\mathbf{c}}$  with its initial point at the terminal point draw  $\hat{\mathbf{c}}$  with its initial point at the terminal point<br>of  $\hat{\mathbf{a}}$ . Finally, draw the resultant  $\hat{\mathbf{c}}$  from the initial<br>point of  $\hat{\mathbf{a}}$  to the terminal point of  $\hat{\mathbf{c}}$ . point of  $\vec{a}$  to the terminal point of  $\vec{c}$ . W

**Quick Check**  $\bullet$  Write the sum of the two vectors  $\langle 2, 3 \rangle$  and  $\langle -4, -2 \rangle$  as an ordered pair.  $\langle -2, 1 \rangle$ 

**A canoe traveling in this direction and at this speed . . . hits this**

**For:** Adding Vectors Activity **Use:** Interactive Textbook, 8-6

**O**nline

active math

**current . . . and ends up traveling in this direction and at this speed.** 

A vector sum can show the result of vectors that occur in sequence, such as in the airplane flight described above.

A vector sum can also show the result of vectors that act at the same time, such as when you row in a direction different from that of the current. See diagram at left.

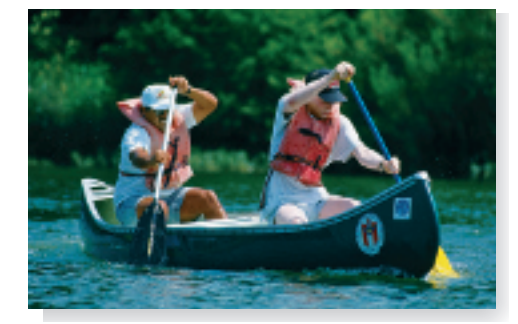

**<sup>e</sup> <sup>c</sup>**

*O* 2

 $-2$  0 2 4

*y* 

*O* 2 4

**<sup>a</sup> <sup>c</sup>**

2 4

4 2

-2

*x*

*x*

The velocity of the canoe is the vector sum of the velocities of the paddlers and the stream.

#### **454 Chapter 8** Right Triangles and Trigonometry

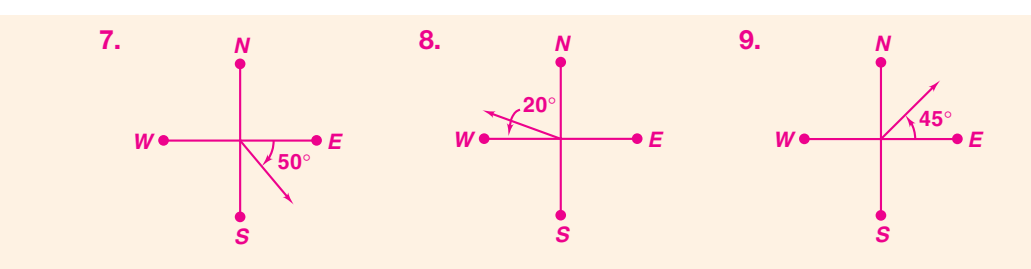

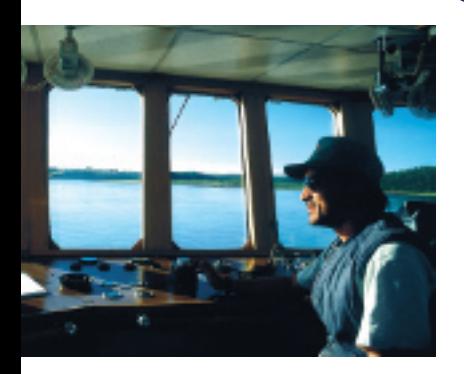

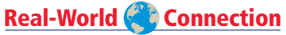

Ferry service is essential in remote regions such as on the Mackenzie River in Canada's Northwest Territories.

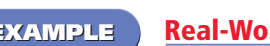

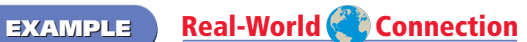

**Navigation** A ferry shuttles people from one side of a river to the other. The speed of the ferry in still water is 25 mi/h. The river flows directly south at 7 mi/h. If the ferry heads directly west, what are the ferry's resultant speed and direction?

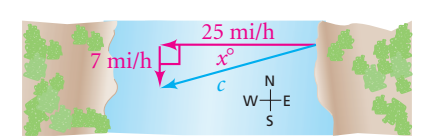

The diagram shows the sum of the two vectors. To find the ferry's resultant speed, use the Pythagorean Theorem.

 $c^2 = 25^2 + 7^2$  **The lengths of the legs are 25 and 7.**  $c^2 = 674$  **Simplify.**  $c \approx$  25.961510 Use a calculator.

To find the ferry's resultant direction, use trigonometry.

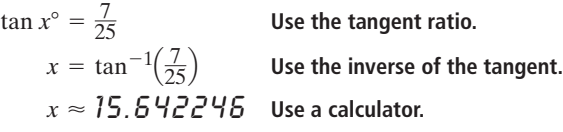

 $\bullet$  The ferry's speed is about 26 mi/h. Its direction is about 16 $\degree$  south of west.

**Quick Check 6** Critical Thinking Use the diagram to find the angle at which the ferry must head upriver in order to travel directly across the river. **about 16**- **north of west**

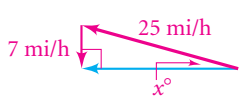

**S**

**EXERCISES For more exercises, see** *Extra Skill, Word Problem, and Proof Practice.*

**S**

**10**°

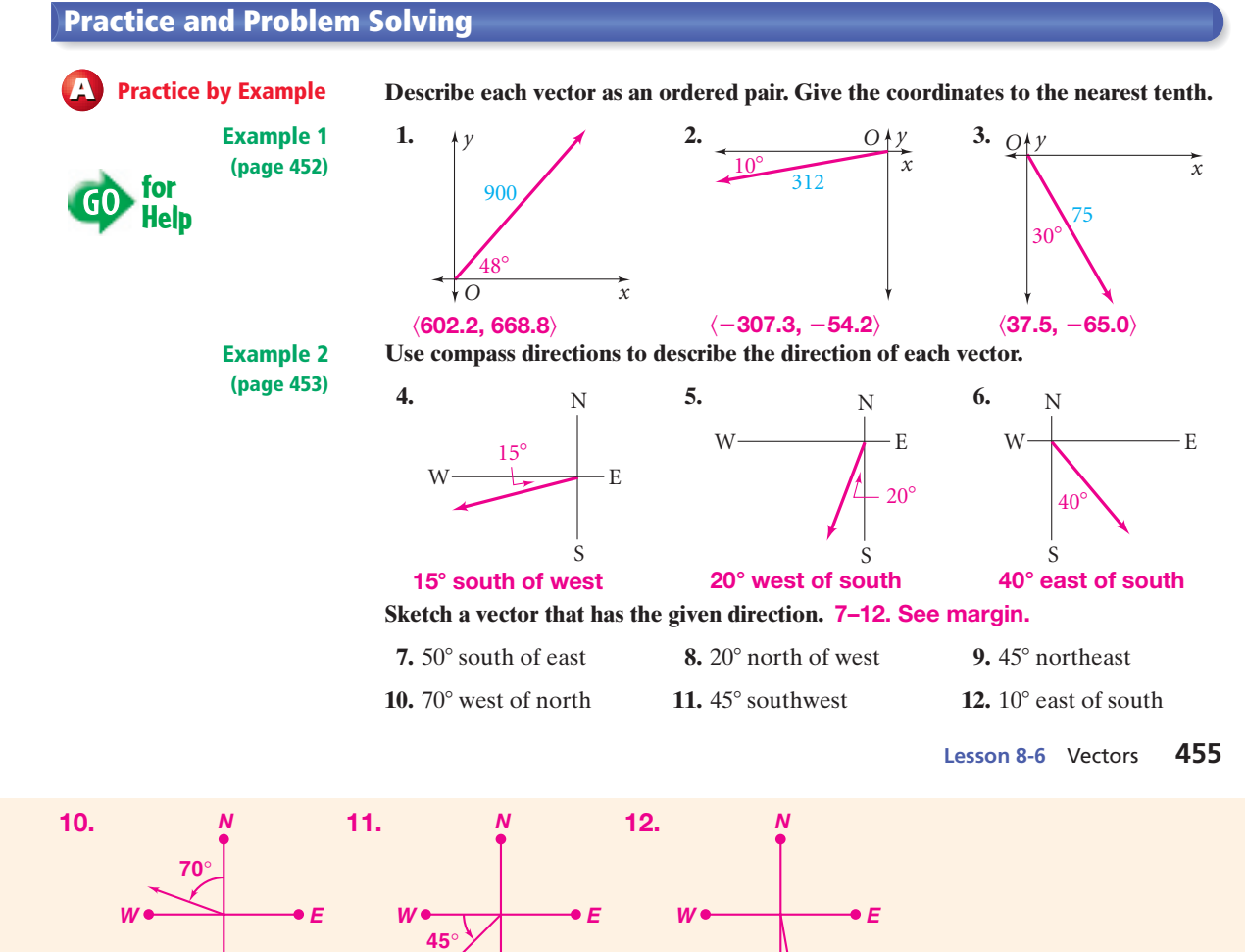

**S**

# **3. Practice**

## **Assignment Guide**

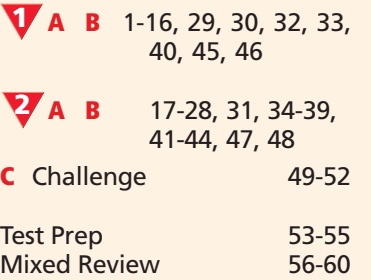

#### **Homework Quick Check**

To check students' understanding of key skills and concepts, go over Exercises 2, 18, 31, 35, 40.

### **Error Prevention!**

**Exercises 2, 3** Students may forget to determine the signs of the coordinates. Remind students to check which quadrant contains the vector in the diagram.

#### **Auditory Learners**

**Exercises 4–6** Have students work in small groups to name the direction of each vector using both the given angle and its complement.

#### **Differentiated Instruction Resources**

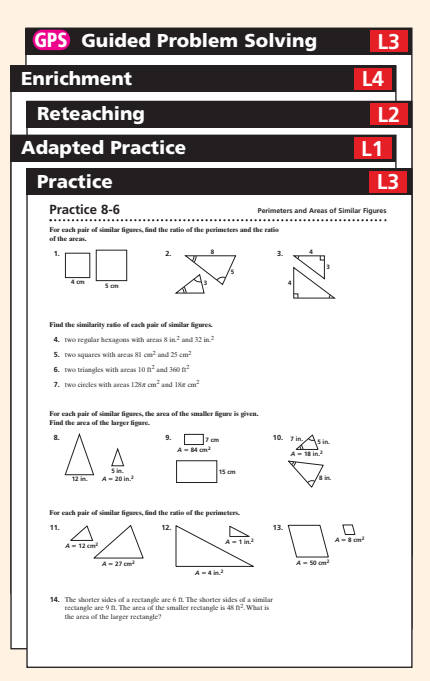

#### **Connection to History**

**Exercise 13** Point out that our modern Olympic Games, which started in 1896, originated in ancient Greece in 776 B.C.

#### **Alternative Method**

**Exercise 14** Ask: *If* m *represents magnitude, what equation would you write to find* m *using the Distance Formula?*  $m = \sqrt{300^2 + 640^2}$  What *equation would you write to find* m *using the Pythagorean*  $Theorem?$   $m^2 = 300^2 + 640^2$ Display the two equations, and have students explain why they are equivalent.

#### **Tactile Learners**

**Exercises 17–22** Have students use pencils, straws, or other straight objects to model the vectors and their sums.

#### **Diversity**

**Exercises 26, 27** Although there are many mathematics problems about boats and currents, many students are unfamiliar with the idea of forces pushing in different directions. Help students relate the problem to walking in a strong wind or swimming against a current.

#### **Connection to Algebra**

**Exercise 31** Ask: *What algebraic property does the Parallelogram Rule establish?* **Commutative Property of Vector Addition**

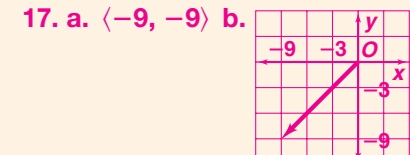

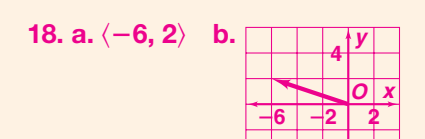

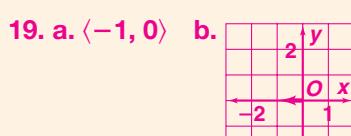

## **Example 3**

**14. about 707 mi; 65**- **south of west 15. about 54 mi/h; 22**- **north of east 16. 4805 km; 12**- **north of west**

**(page 453)**

**Example 4 (page 454)** **13. History** Homing pigeons have the ability or instinct to find their way home when released hundreds of miles away from home. Homing pigeons carried news of Olympic victories to various cities in ancient Greece. Suppose one such pigeon took off from Athens and landed in Sparta, which is 73 mi west and 64 mi south of Athens. Find the distance and direction of its flight. **about 97 mi at 41**- **south of west**

#### **Find the magnitude and direction of each vector. 14–16. See left.**

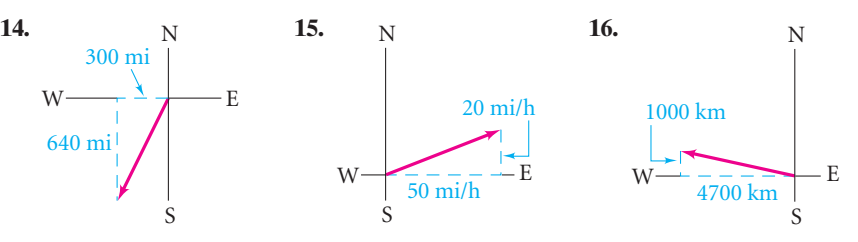

#### **In Exercises 17–22, (a) write the resultant as an ordered pair and (b) draw the resultant. 17–22. See margin.**

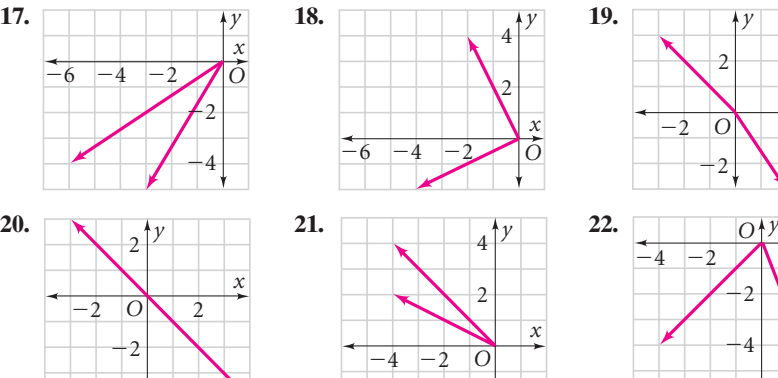

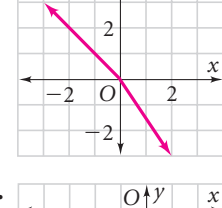

*y*

 $\overline{2}$ 

 $^{+4}$ 

1  $\mathfrak{D}$ 

# **Example 5 (page 455)**

**B Apply Your Skills**

**29. Yes; both vectors have the same direction, but could have diff.**

**mag.**

**26. 35.9 mi/h; 12.9 south of west 27. about 13.2**- **north of west**

**Write the sum of the two vectors as an ordered pair.**

 $\langle -1,3\rangle$ 

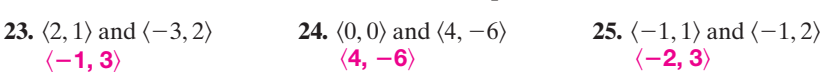

**Navigation The speed of a powerboat in still water is 35 mi/h. It is traveling on a river that flows directly south at 8 mi/h.**

- **26.** The boat heads directly west across the river. What are the resulting speed and direction of the boat? Round answers to the nearest tenth. **See left.**
- **27.** At what angle should the boat head upriver in order to travel directly west?
- **28. Aviation** A twin-engine airplane has a speed of 300 mi/h in still air. Suppose this airplane heads directly south and encounters a 50 mi/h wind blowing due east. Find the resulting speed and direction of the plane. Round your answers to the nearest unit. **304 mi/h; 9**- **east of south**
- **29. Critical Thinking** Valerie described the direction of a vector as 35° south of east. Pablo described it as 55° east of south. Could the two be describing the same vector? Explain. **See left.**
- **30. Error Analysis** Ely says that the magnitude of vector  $(6, 1)$  is 3 times that of vector  $\langle 2, 1 \rangle$  since 6 is 3 times 2. Explain why Ely's statement is incorrect.  $\langle$ 6, 1 $\rangle$  has mag.  $\sqrt{37}$ , but  $\langle$ 2, 1 $\rangle$  has mag.  $\sqrt{5}$ .

**456 Chapter 8** Right Triangles and Trigonometry

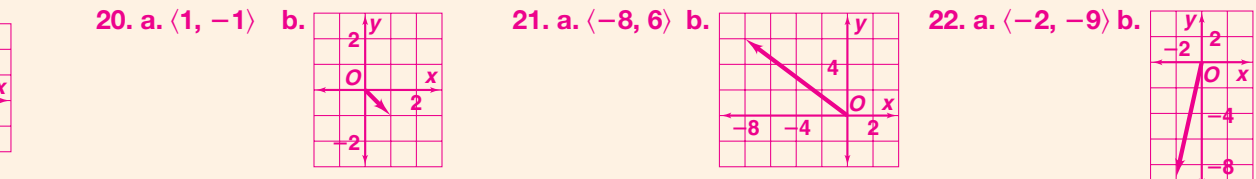

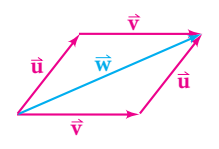

You can also model vector addition with the *Triangle Rule* as shown in Example 4, and by either triangular half of the diagram above.

- **31.** The diagram at the left shows that you can add vectors in any order. That is, +=+ . **u** W **<sup>v</sup>** W **<sup>v</sup>** W **<sup>u</sup>** W <sup>N</sup> **GPS** Notice also that the four vectors shown in red form Notice also that the four vectors shown in red form<br>a parallelogram. The resultant **w** is the diagonal of the parallelogram. This representation of vector addition is called *The Parallelogram Rule*. **See margin.**
	- **a.** Copy the diagram at the right. Draw a parallelogram that has the given vectors as adjacent sides.

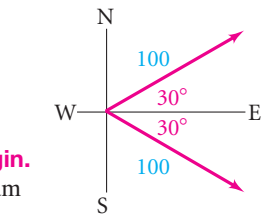

**b.** Find the magnitude and direction of the resultant. **about 173 due east**

**32.** Use the diagrams below to write a definition of *equal vectors*.

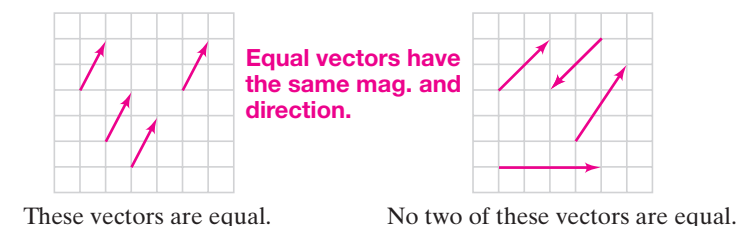

**33.** Use the diagrams below to write a definition of *parallel vectors*.

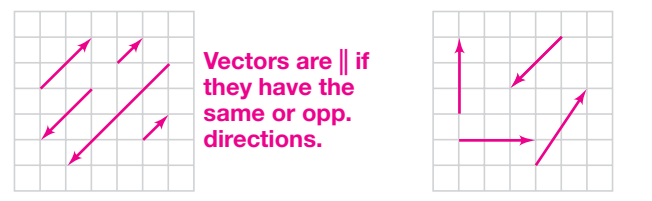

These vectors are parallel. No two of these vectors are parallel.

**34. Multiple Choice** A Red Cross helicopter takes off and flies 75 km at 20° south of west. There, it drops off some relief supplies. It then flies  $130 \text{ km at } 20^{\circ}$  west of north to pick up three medics. What is the helicopter's distance from its point of origin? **C**

75 mi 130 mi 150 mi 205 mi

- **35. a.** Find the sum of  $\hat{\mathbf{a}}$  and  $\hat{\mathbf{c}}$ , where  $\hat{\mathbf{a}} = \langle 45, -60 \rangle$  and  $\hat{\mathbf{c}} = \langle -45, 60 \rangle$ .  $\langle \mathbf{0}, \mathbf{0} \rangle$ <br> **b.** Writing Based on your answer to part (a), how can you describe  $\hat{\mathbf{a}}$  and i **a.** Find the sum of **a** and **c**, where  $\mathbf{a} = (45, -60)$  and  $\mathbf{c} = (-45, 60)$ . (**0, 0**)<br>**b. Writing** Based on your answer to part (a), how can you describe  $\mathbf{\vec{a}}$  and  $\mathbf{\vec{c}}$ ?  $\vec{a}$  and  $\vec{c}$ , where  $\vec{a} = \langle 45, -60 \rangle$  and  $\vec{c}$ .<br>i
- **36. Aviation** In still air, the WP-3D (see below) flies at 374 mi/h. Suppose that a WP-3D flies due west and meets a hurricane wind blowing due south at 95 mi/h. What are the resultant speed and direction of the airplane to the nearest unit? **about 386 mi/h at 14**- **south of west**

# *Flying into a Hurricane*

**When most pilots hear a forecast** for gale force winds, they don't think, "Time to fly." Then again, most pilots don't work for the National Oceanic and Atmospheric Administration. NOAA fly their four-engine WP-3D turboprops directly into hurricanes. These aircraft carry eight crew members, up to ten scientists, and a load of data-collection equipment. Some of lights at the brightest level.

**<sup>W</sup> <sup>E</sup>**

**100 30**°

**30**° **100**

**N**

**S**

this equipment is in the WP-3D's long "snout," which also serves as a lightning rod. In a routine flight, the WP-3D is struck by lightning three or four times. Surprisingly, small burn holes are the only damage from these strikes. To help overcome temporary blindness caused by lightning flashes, the pilot sets the cockpit

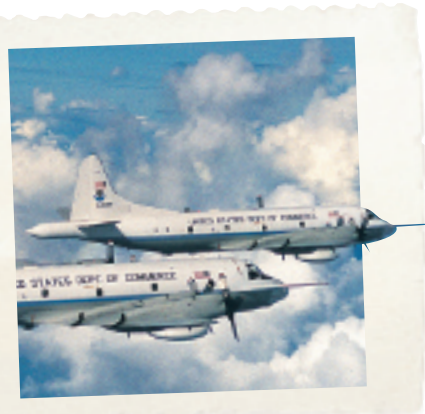

**Lesson 8-6** Vectors **457**

## **Math Tip**

**Exercise 33** After students write their definitions, point out that parallel vectors can have opposite directions.

**Exercise 35** Point out that this exercise can be solved and analyzed without drawing a diagram.

**Exercise 45** Ask: *Suppose*  ABW *describes walking due east at*  describes waiking due east at<br>3 mi/h. What does BA describe? **walking due west at 3 mi/h** Have the class calculate the Have the class calculat<br>sum of AB and BA. 0

#### **Visual Learners**

**Exercise 49** Students may need help extending the Distance Formula to find the magnitude of a vector in three dimensions. If possible, provide a physical model to help explain the formula.

 $35b. \overrightarrow{a}$  and  $\overrightarrow{c}$  have = **mag. and opp.**

W

**31. a.**

# **4. Assess & Reteach**

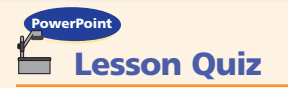

**Use the diagram for Exercises 1 and 2.**

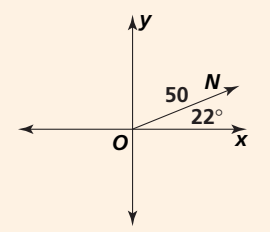

- **1.** Describe the vector as an ordered pair. Round coordinates to the nearest tenth. -**46.4, 18.7**
- **2.** Use compass directions to Use compass directions to<br>describe the direction of *ON*. **22° north of east**
- **3.** Iris rode her bike 30 mi south and 16 mi west of her home. Her trip can be described by the vector  $\langle -16, -30 \rangle$ . Use distance and direction to describe the vector a second way. **34 mi at about 28° west of south**
- **4.** Write the vector  $\vec{v} = \vec{a} + \vec{b}$  as an ordered pair.

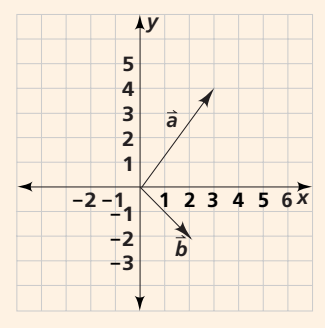

 $\langle 5, 2 \rangle$ 

**5.** An airplane has a speed of 240 mi/h in still air. The plane heads due north and encounters a 30-mi/h wind blowing due east. Find the resultant speed and direction. Round to the nearest unit. **242 mi/h at 7° east of north**

# **Alternative Assessment**

Have each student write a paragraph explaining how the vectors  $\langle -6, 8 \rangle$  and  $\langle -8, 6 \rangle$  are alike and how they are different. GO **nline** Homework Help **Visit: PHSchool.com<br>Web Code: aue-0806** 

**42.**  $\langle -3, -7 \rangle$ 

the origin.

**a >**  $\mathbf{a} + \mathbf{b}$ **>**

**43.**  $\langle 0, -4 \rangle$ 

**44.**  $\langle 3, -3 \rangle$ 

**b >**

> **b >**

**2**

 $\langle 24, 7 \rangle$ 

**west b. about 6.7 h**

**47a. about 15**- **south of** 

**45. The vectors have the same mag.; the vectors have opp. directions. 46. Answers may vary. Sample:**  $\langle 7, 24 \rangle$ , -–**7, 24,** -**7,** –**24,**

**4 4 O**

**2**

**Problem Solving Him**<br>In Exercise 40, remember that any vector is equal to one whose initial point is

> **a >**

**y**

**b >**

**O 4 x**

**a >**

**y**

**O 4 x**

> **a >**

**<sup>y</sup> a > b >**

**2**

**2**

**x**

The vector  $\langle -5, 5 \rangle$  can be written as the *column matrix*  $\begin{bmatrix} -5 \\ 5 \end{bmatrix}$ . Find the sum of the **vectors in column matrix form.**  $\overline{5}$ 

$$
37. \begin{bmatrix} 2 \\ -4 \end{bmatrix} + \begin{bmatrix} -3 \\ 2 \end{bmatrix} \begin{bmatrix} -1 \\ -2 \end{bmatrix} \qquad 38. \begin{bmatrix} 8 \\ -1 \end{bmatrix} + \begin{bmatrix} 3 \\ -4 \end{bmatrix} \begin{bmatrix} 11 \\ -5 \end{bmatrix} \qquad 39. \begin{bmatrix} 4 \\ -5 \end{bmatrix} + \begin{bmatrix} -5 \\ 5 \end{bmatrix} \begin{bmatrix} -1 \\ 0 \end{bmatrix}
$$

**40. Aviation** An airplane takes off from a runway in the direction 10<sup>°</sup> east of south. When it reaches 5000 ft, it turns right 45°. It cruises at this altitude for  $60$  mi. Then it turns left  $160^\circ$ , descends, and lands. Match each vector with the appropriate portion of the flight.

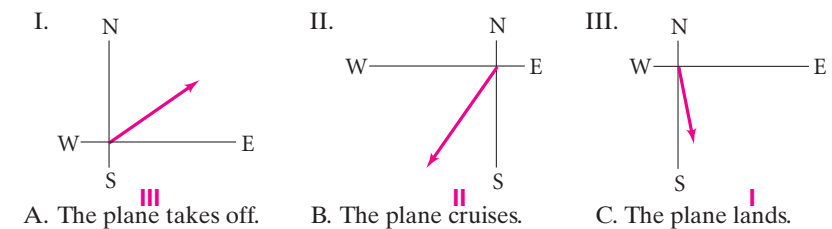

- **41. Aviation** The cruising speed of a Boeing 767 in still air is 530 mi/h. Suppose that a 767 is cruising directly east when it encounters an 80 mi/h wind blowing 40° south of west. **a. See back of book. 530, 0;** -–**61.3,** –**51.4**
	- **a.** Sketch the vectors for the velocities of the airplane and the wind.
	- **b.** Express both vectors from part (a) in ordered pair notation.
	- **c.** Find the sum of the vectors from part (b).  $\langle 468.7, -51.4 \rangle$ **d.** Find the magnitude and direction of the vector from part (c). **471.5 mi/h at 6.3**- **south of east**
	- h at 6.3° south of eas<br>ब्रे and b. Show **ब्रे and** b l<br>i

```
Give the sum of a and b. Show a and b and their sum in the coordinate plane.<br>
42. \vec{a}(-5, -2), \vec{b}(2, -5) 43. \vec{a}(5, -2), \vec{b}(-5, -2) 44. \vec{a}(5, -5), \vec{b}(-2, -3)42. \vec{a}(-5, -2), \vec{b}(2, -5) 43. \vec{a}(5, -2), \vec{b}(-5, -2) 44. \vec{a}(5, -5), \vec{b}(-2, 2)\vec{a} \langle 5, -5 \rangle, \vec{b}\vec{a} \langle -5, -2 \rangle, \vec{b} \langle 2, -5 \rangle 43. \vec{a}42–44. See left.
```
- **45. Writing** How are vectors and  $\overline{BA}$  alike? How are they different? **See left. 14. See left.**<br> **ing** How are vectors  $\overrightarrow{AB}$ <br>  $\overrightarrow{BA}$  alike? How are they
- **46. Open-Ended** Name four other vectors with the same magnitude as  $\langle -7, -24 \rangle$ . **See left.**
- **47. Navigation** A fishing boat leaves its home port and travels 150 mi directly east. It then changes course and travels 40 mi due north. **See left. a.** In what direction should the boat
	- head to return to home port? **b.** How long will the return trip
	- take if the boat averages 23 mi/h?

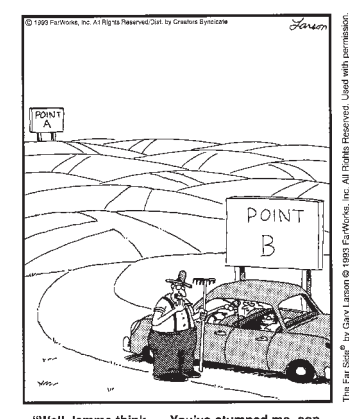

THE FAR SIDE" By GARY LARSON

Well, lemme think. ... You've stumped me, son"<br>Most folks only wanna know how to go the other way. Exercise 45

**48. Navigation** A boat left dock *A*, traveled north for 10 miles, then 45° east of north for 20 miles, and docked at *B*. **a.** How far north did the boat travel? How far east did it travel? **about 24.1 mi; a.** How far north did the boat travel? How far east did it travel? **about 24.1 mi**<br>**b.** Find the magnitude and direction of the direct-path vector  $\overrightarrow{AB}$  about 14.1 mi

**49. Geometry in 3 Dimensions** A hot-air balloon traveled 2000 ft north and 900 ft **Geometry in 3 Dimensions** A hot-air balloon traveled 2000 ft north and 900 ft east, while rising 400 ft. This trip can be described with the three-coordinate vector  $(2000, 900, 400)$ . What is the magnitude of the vector? What is the angle of elevation of the balloon from its starting point? **about 2229 ft; about 10**-

**458 Chapter 8** Right Triangles and Trigonometry

**C Challenge**

- **50. a. Probability** You choose two of the vectors at the right at random. Find the probability that the magnitude of their resultant vector is greater than that of the third vector.  $\frac{2}{3}$ 
	- **b. Open-Ended** Draw three vectors of your own. Then do part (a) for your vectors. **Check students' work.**
- *y O x* 2 2  $\mathcal{L}_2$  $-2$

#### **51. Answers may vary. Sample: zero**  $\mathbf{vector} = \langle \mathbf{0}, \mathbf{0} \rangle;$  it **has mag. 0 and no direction.**

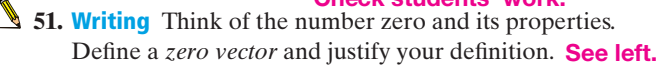

- **52. Aviation** A helicopter starts at  $(0, 0)$  and makes three parts of a flight represented by the vectors  $\langle 10, 10 \rangle$ ,  $\langle 5, -4 \rangle$ , and  $\langle -3, 5 \rangle$ , in that order. **a.** If another helicopter starts at (0, 0) and flies the same three parts in a different order, would it end in the same place? Justify your answer.
	- **b.** If yet another helicopter flew the three parts of the flight in a different order from the original trip, could the second part of the flight end at the same place as the second part of the original trip? Justify your answer. **a–b. See margin.**

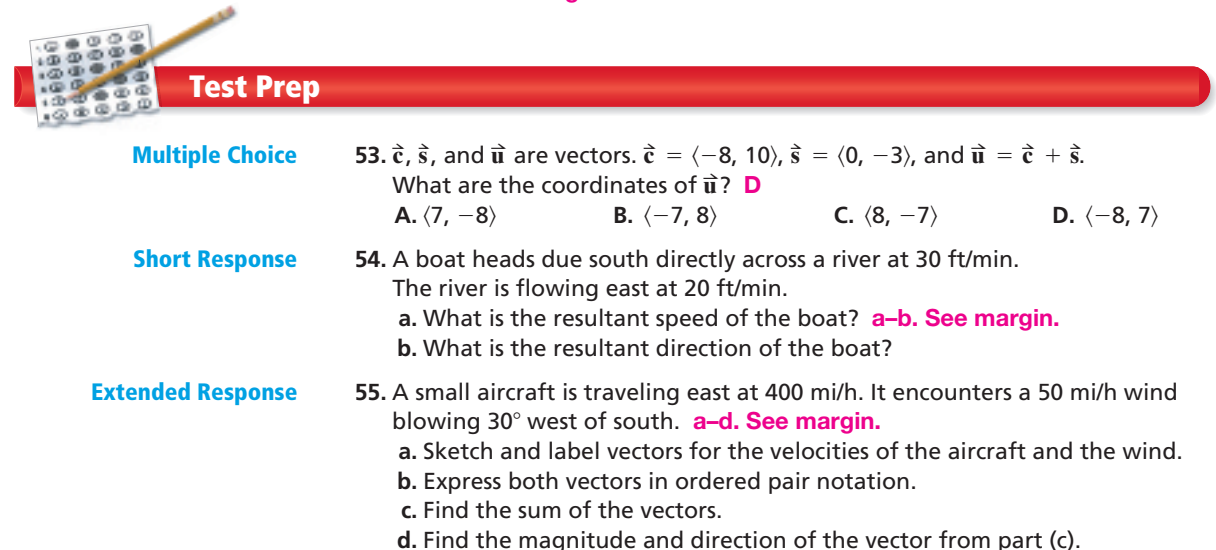

# **Mixed Review Mixed Review**

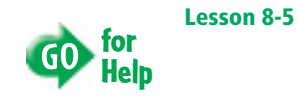

**56. Indirect Measurement** A hot-air balloon pilot sights the landing field from a height of 2000 ft. The angle of depression is 24°. To the nearest foot, what is the ground distance from the hot-air balloon to the landing field? **4492 ft**

**Find the value of each variable. 57.**  $\Box$  /  $\sqrt{3}$  **58. 6** $\sqrt{2}$  / **59. 60.** Classify the quadrilateral with vertices  $A(-1, -5)$ ,  $B(6, -5)$ ,  $C(9, 3)$ , and  $D(2, 3)$ . **parallelogram Lesson 6-1** *x* 9 *y*  $60^{\circ}$  $30^\circ$  $\frac{12}{b}$   $\begin{array}{c} b \end{array}$  $45^\circ$  $45^\circ$  $x \sim 12^{3}$  $45^\circ$  $\frac{6}{100}$ **Lesson 8-2**  $x = 3\sqrt{3}$ ;  $y = 6\sqrt{3}$ 

**lesson quiz, PHSchool.com, Web Code:** aua-0806

**Lesson 8-6** Vectors **459**

# **Test Prep**

# **Resources**

For additional practice with a variety of test item formats:

- Standardized Test Prep, p. 465 • Test-Taking Strategies, p. 460
- Test-Taking Strategies with
- **Transparencies**

- **52. a. yes; when you add integers, which are the coordinates of the vectors, order is not important.**
	- **b. yes; if the first two vectors are the same, but in the opp. order**
- **54. [2] a. about 36 ft/min b. about 34**- **east of south**
	- **[1] correct speed OR correct direction**

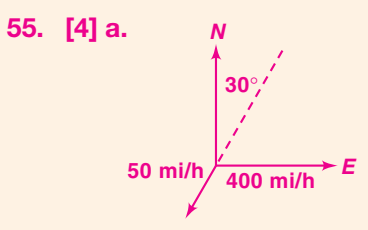

- **b. aircraft:**  $\langle 400, 0 \rangle$ **wind:**  $\langle$  –25, –43.3 $\rangle$
- **c.**  $\langle 375, -43.3 \rangle$
- **d. about 377 mi/h, 6.6**- **south of east**
- **[3] appropriate methods, but with one computational error**
- **[2] correct speed of aircraft OR correct speed of wind**
- **[1] correct speed of aircraft OR correct speed of wind without work shown**